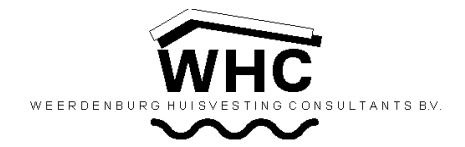

## Nieuwsbrief nummer 78 (juni 2010)

## Nooit te oud om te leren.

Onder bovenstaand motto hebben wij een aantal workshops samengesteld. Zowel over aspecten van onderhoud als van energie als de combinatie van beide aspecten. Immers, onderhoud is altijd noodzakelijk en een energie(besparings)markt is in opkomst.

WHC heeft op beide terreinen uitgebreide ervaring en expertise. Die opgebouwde kennis willen wij met u delen, zoals wij dat in de afgelopen jaren al deden met gebouwbeheerders in het onderwijs, het bedrijfsleven, de zorgsector, bij woningcorporaties en gemeenten en via symposia en beurzen. Voor het nationaal energiebesparingsprogramma "Meer met Minder" hebben wij de "introductiecursus" ontwikkeld, die wij overal in Nederland geven.

We hebben nu onze workshops en cursussen nog verder op maat ontwikkeld voor facilitymanagers, gebouwbeheerders, installateurs en aannemers.

Deze interactieve cursussen en workshops geven wij bij ons op kantoor of indien gewenst incompany.

Omdat ook wij nooit te oud zijn om te leren komen wij graag met u in contact. Want wij kunnen u iets leren, maar wij leren ook veel van u.

Voor meer informatie kunt u contact opnemen met Jacques Becht.

## Actualiseren onderhoudskosten Schiphol.

Om alle relevante onderhoudskosten inzichtelijk te maken voor de komende jaren heeft Schiphol TRE (Terminal Real Estate) ervoor gekozen om in samenwerking met WHC, een MJOP (MeerJarenOnderhoudsPlan) op te stellen.

Gedurende de afgelopen twee jaar is er veel werk verzet om alle gebouwen van het Terminal complex

onder te brengen in het HBS (HuisvestingBeheerSysteem). Met behulp van het HBS is nu voor 31 gebouwen met een gezamenlijk oppervlak van meer dan 720.000 m<sup>2</sup> een onderhoudsplan opgesteld. Eén van de uitgangspunten bij het opstellen van het MJOP was om een uniforme wijze te kiezen voor het actualiseren van het MJOP.

Om deze reden is ervoor gekozen om de inspectiemethodiek volgens NEN 2767 te gebruiken als ondersteuning bij het actualiseren van het MJOP.

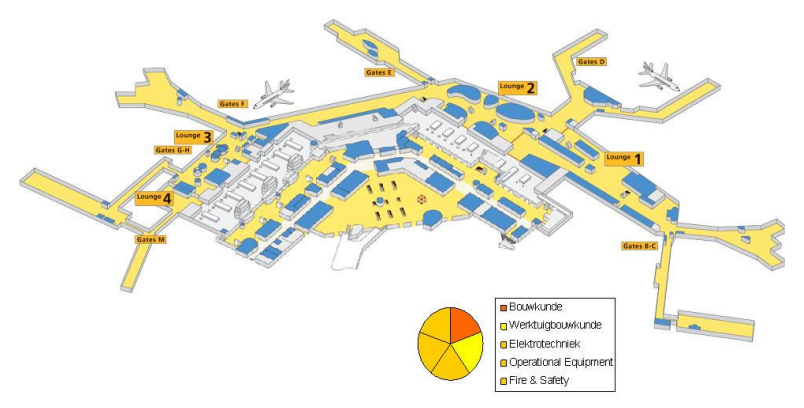

Betrokken medewerkers van Schiphol zijn door WHC in 2009 opgeleid om de inspectie, zelfstandig uit te kunnen voeren. Na de opleiding is, met behulp van het HBS en onder begeleiding van WHC een volledige bouwkundige, installatietechnische en brandveiligheidinspectie van het Terminalcomplex uitgevoerd.

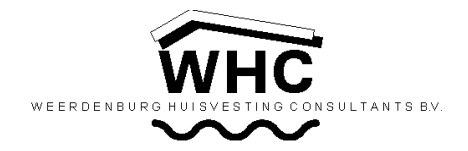

Na de inspectie heeft een evaluatie plaats gevonden en de uitgevoerde inspectie werd door de inspecteurs als positief ervaren. Helaas was de tijd, die nodig was om de inspectie uit te voeren en te verwerken in de software, een enorme inbreuk op hun overige werkzaamheden.

Voor WHC lag hier een uitdaging om de inspectietijd aanzienlijk te reduceren, zonder daarbij de inspectiemethodiek los te laten. De lijst met 1744 verschillende inspectiepunten is in overleg aanzienlijk vereenvoudigd door het samenvoegen van punten van gelijke zwaarte en door afspraken te maken wat nu werkelijk relevant is. Het resultaat is nu een beknopte lijst met 521 inspectiepunten waar alle voorkomende gebreken in kunnen worden ondergebracht.

Deze inspectiepunten zijn per gebouw opgenomen in een inspectieformulier waarmee de inspecteur zijn inspectie uitvoert. De inspectieformulieren zijn zo opgesteld dat ze door een administratieve kracht verwerkt kunnen worden in het HBS, waardoor weer op de tijd van de inspecteur en/of kosten van derden wordt bespaard.

De wijze waarop nu de inspectie uitgevoerd kan worden, levert voor de Schiphol medewerkers een tijdsbesparing op van 65%.

## Zomermaanden.

Met de vakantieperiode in het vooruitzicht verschijnt er in de maanden juli en augustus geen nieuwsbrief. In september brengen wij u weer op de hoogte van de laatste ontwikkelingen op het gebied van onderhoud- en energiebeheer en de ontwikkelingen binnen WHC.

De medewerkers van WHC wensen u een fijne vakantie.